## 県営太陽光発電所の運転・維持管理状況

○太陽光発電所の運転・維持管理 [平成28年4月分]

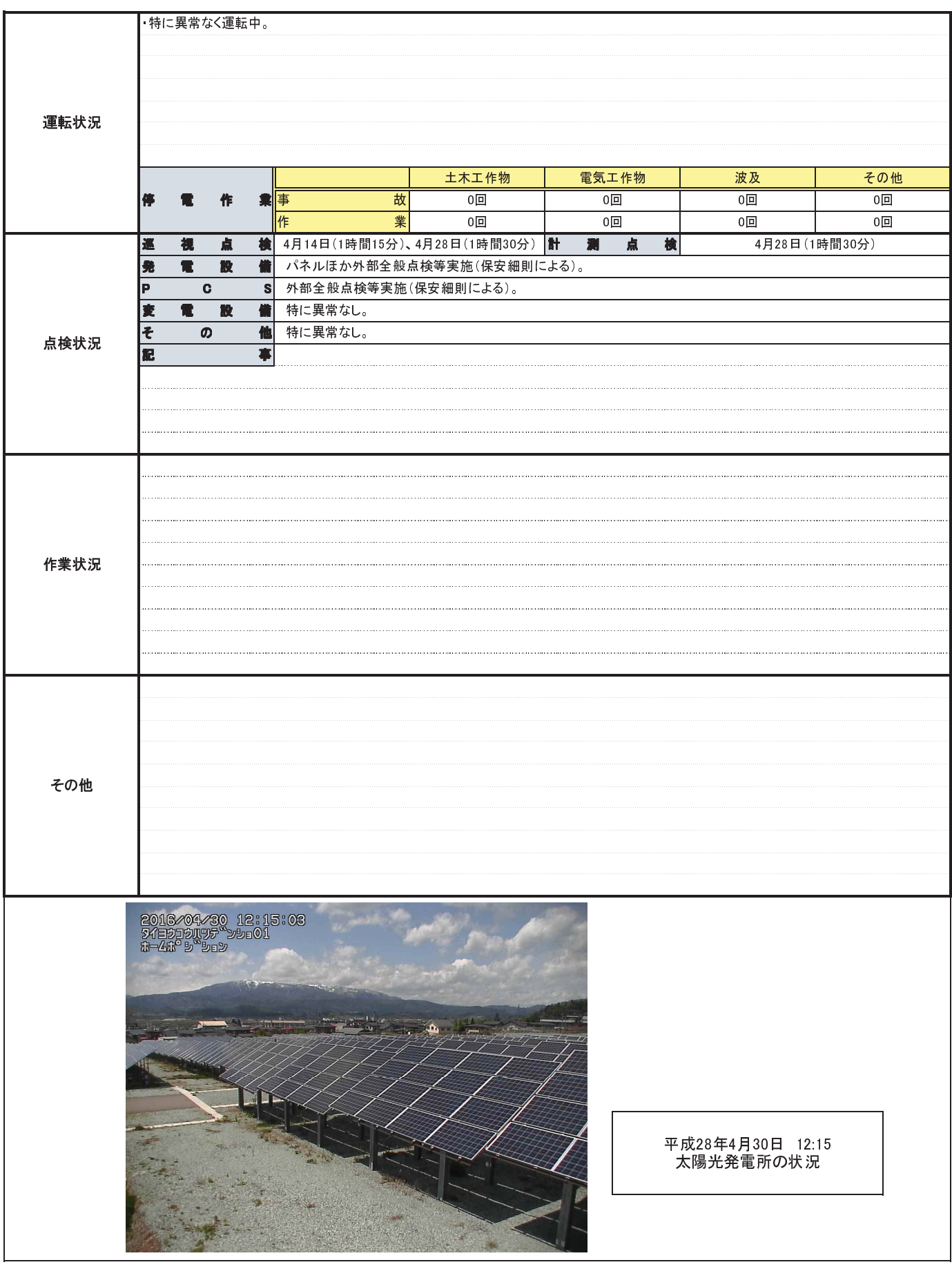